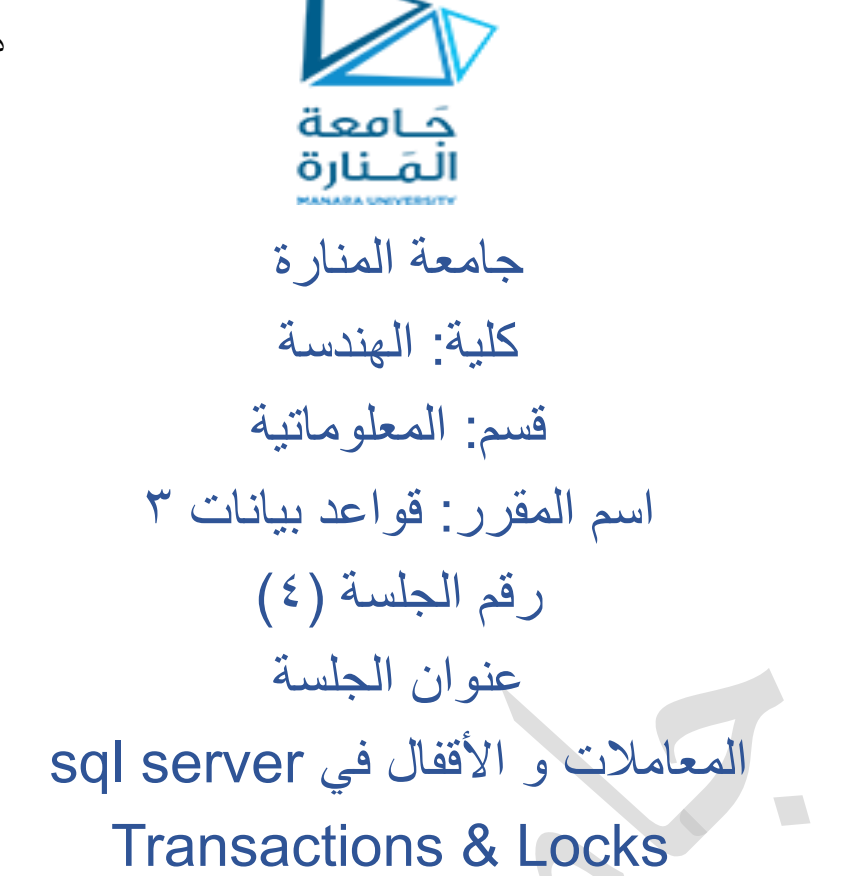

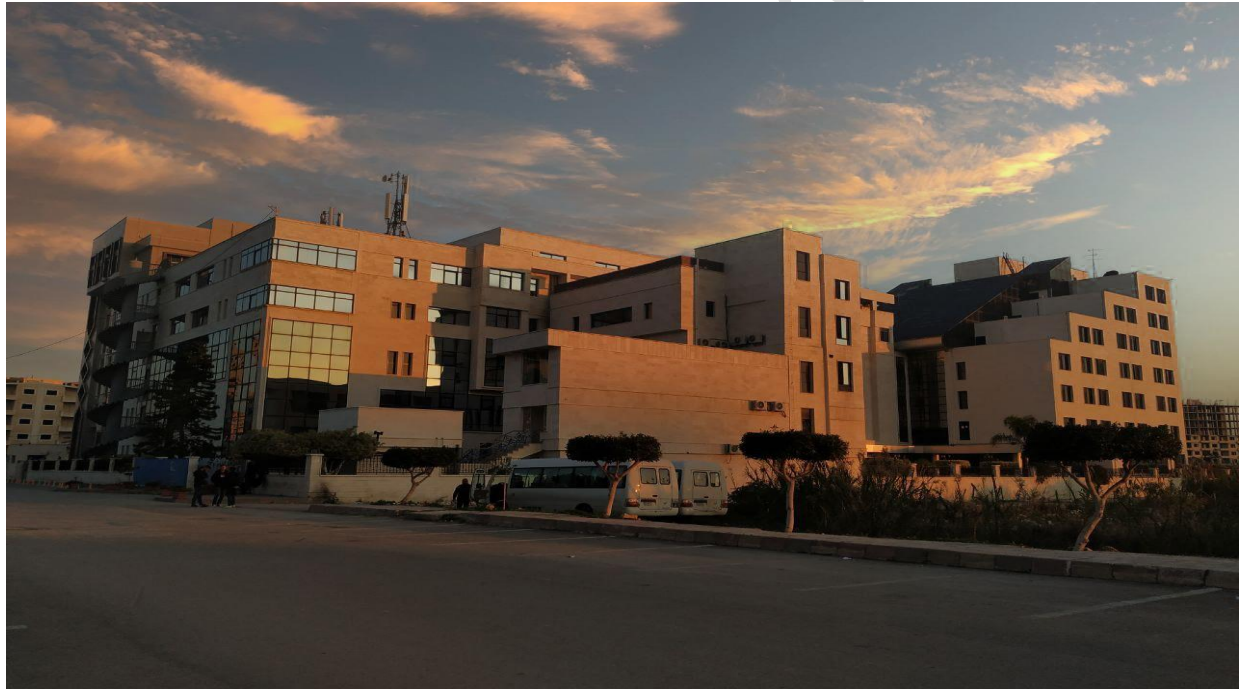

**د. ايهاب ديباجة** 

**م.جمال محمود – م.جهاد عيس ى** 

الفصل الدراسي : الثاني العام الدراسي 2024-2023:

a ka

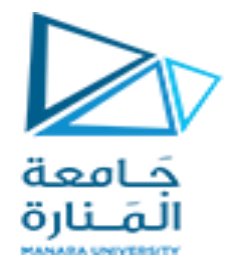

جدول المحتويات

# **Contents**

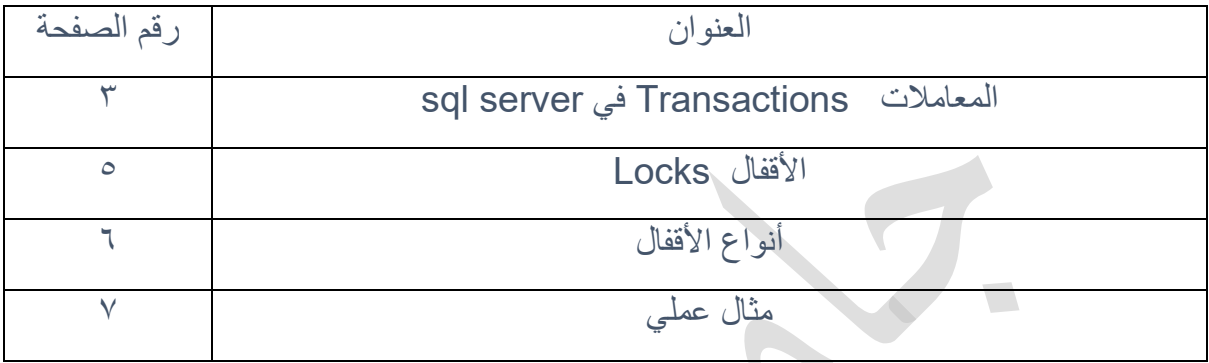

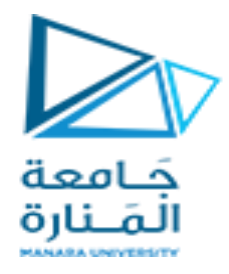

الغاية من الجلسة:

نسرح مفهوم المعاملات في sql server مع أمثلة عملية  $\sqrt{ }$ ن شرح أنواع الأقفال قي sql server مع الأمثلة عليها  $\sqrt{ }$ 

## sql server في Transactions المعامالت

المعاملة هي تعليمة أو مجموعة تعليمات نوع DML يتم تنفيذها كوحدة عمل واحدة. إذا نجحت المعاملة، فسيتم الالتزام بجميع تعديلات البيانات التي تم إجراؤها أثناء المعاملة وتصبح جزءًا دائمًا من قاعدة البيانات. إذا واجهت معاملة ما أخطاء ويجب إلغاؤها أو التراجع عنها، فسيتم مسح جميع تعديالت البيانات.

تملك المعامالت في server sql الخصائص التالية :

- ✓ التثبيت التلقائي للمعامالت
- ✓ كل تعليمة منفردة تعتبر معاملة

#### المعامالت الصريحة

تبدأ كل معاملة بشكل صريح بعبارة TRANSACTION BEGIN وتنتهي بشكل صريح بعبارة .ROLLBACK أو COMMIT

#### المعامالت الضمنية

تبدأ معاملة جديدة ضمنيًا عند اكتمال المعاملة السابقة

فيما يلي الأوامر المستخدمة للتحكم في المعاملات:

- ✓ TRANSACTION BEGIN: هو األمر الذي يشير إلى بداية كل معاملة.
- ✓ COMMIT: هو أمر يستخدم لحفظ التغييرات بشكل دائم في قاعدة البيانات.
- ✓ ROLLBACK: هو أمر يستخدم إللغاء جميع التعديالت والعودة إلى حالتها السابقة.
- ✓ SAVEPOINT: يقوم هذا األمر بإنشاء نقاط ضمن مجموعات من المعامالت التي تسمح لنا باستعادة جزء فقط من المعاملة بدالً من المعاملة بأكملها.
	- ✓ SAVEPOINT RELEASE: يتم استخدامه إلزالة نقطة حفظ موجودة بالفعل.
	- ✓ TRANSACTION SET: يمنح هذا األمر اس ًما للمعاملة، والذي يمكن استخدامه لجعلها للقراءة فقط أو للقراءة/الكتابة أو تعيينها لمقطع تراجع محدد

أمثلة :

create database test1

use test1

create table emp\_test(id1 int,name1 varchar(50));

لنقم الآن بتنفيذ المعاملة التالية :

Begin Tran t1

Insert Into emp\_test Values ( 1,'kareem')

المَــنارة

Insert Into emp\_test Values ( 2,'yara')

Insert Into emp\_test Values ( 3,'sami')

Rollback Tran t1

select \* from emp\_test

نالحظ أن المعاملة نفذت rollback و بالتالي ال يتم ادخال أي بيانات على الجدول و األن لنقم بإضافة سطر واحد 1t save قبل ال rollback كالتالي

Begin Tran t1

Insert Into emp\_test Values ( 1,'kareem')

Insert Into emp\_test Values ( 2,'yara')

Insert Into emp\_test Values ( 3,'sami')

save tran t1

Rollback Tran t1

select \* from emp\_test

و هنا تم تثبيت المعاملة قبل تعليمة التراجع و بالتالي لم يعد لتعليمة التراجع أي معنى اآلن لنقم بإضافة savepoint عدد اثنين إلى المعاملة األول بعد ادخال البيانات و الثاني بعد التعديل و لننفد المعاملة التالية :

Begin Tran T1 delete from emp\_test Insert Into emp\_test Values ( 1,'kareem') Insert Into emp\_test Values ( 2,'yara') Insert Into emp\_test Values ( 3,'sami') Save Tran SP1; Update emp\_test Set name1 ='Sari' Where  $id1=1$ Update emp\_test Set name1 ='sara' Where id1=2 Update emp\_test Set name1 ='mary' Where id1=3 Save Tran SP2 delete from emp\_test

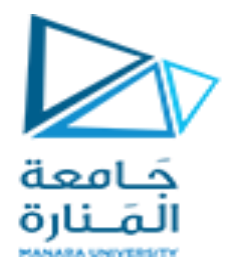

Rollback Tran SP2

Delete From emp\_test Where  $id1 =1$ 

Commit Tran T1

Select \* From emp\_test

نالحظ هنا الخرج يعطينا االدخال و التعديل 2sp و لكن يتم التراجع عن الحذف لكل سجالت الجدول

Delete from emp\_test

و لكن يتم حذف السجل 1 ألن التعليمة بعد rollback و بعدها commit و يمكن تغيير 2sp rollback و استبدالها ب 1sp rollback اشرح النتيجة

# األقفال Locks

القفل عبارة عن آلية مرتبطة بجدول لتقييد الوصول غير المصرح به إلى البيانات. يتم استخدامه بشكل أساسي لحل مشكلة التزامن في المعامالت. يمكننا تطبيق قفل على مستوى الصف ومستوى الجدول ومستوى الصفحة ومستوى قاعدة البيانات.

في قواعد البيانات يمكن لعدة مستخدمين الوصول إلى موارد قواعد البيانات في نفس الوقت. ونتيجة لذلك، يعد القفل ضروريًا لنجاح المعاملة )Transaction )ويحمي البيانات من التلف أو اإلبطال عندما يحاول العديد من المستخدمين قراءة قاعدة البيانات أو كتابتها أو تحديثها. عادةً ما يكون القفل عبارة عن بنية في الذاكرة تحتوي على المالكين والأنواع وتجزئة المورد الذي من المفترض أن يقوموا بحمايته.

يجب أن نفهم أن "القفل مصمم لضمان سالمة البيانات واتساقها مع تمكين الوصول المتزامن للبيانات، ألنه يفرض على كل معاملة اجتياز اختبار ACID. عندما يصل عدة مستخدمين إلى قاعدة بيانات لتغيير بياناتها في نفس الوقت، فإنه ينفذ التحكم في التزامن."

يحتوي اختبار ACID على المتطلبات التالية إلجراء المعاملة

- ✓ وحدة العمليات Atomicity : تضمن نجاح جميع البيانات أو العمليات المضمنة في المعاملة. وبخالف ذلك، سيتم إرجاع العمليات إلى حالتها السابقة.
- ✓ االتساق Consistency : يضمن أن قاعدة البيانات يجب أن تقوم فقط ببناء حالة صالحة عند تنفيذ المعاملة بنجاح.
	- ✓ العزل Isolation : يضمن أن جميع المعامالت مستقلة عن المعامالت األخرى. كما يضمن أبضًا أن تكون البيانات شفافة بالنسبة لبعضها البعض.
	- ✓ المتانة Durability : تضمن بقاء نتيجة المعامالت الملتزم بها في قاعدة البيانات بشكل دائم، حتى في حالة تعطل النظام أو فشله.

أين يتم وضع الأقفال في قاعدة البيانات؟

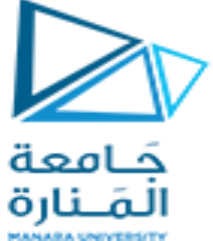

الآن، سنعرف أين توجد الأقفال فعليًا في قاعدة البيانات، أي المورد الذي يتم قفله أو لا يتم قفله عليه. يوضح الجدول أدناه الموارد التي يمكن لـ SQL Server وضع الأقفال عليها:

### أنواع الأقفال

يتم استخدام وضع القفل لمنع الأشخاص الآخرين من قراءة المورد المقفل أو تغييره. و يوجد ستة أنواع أساسية للقفل سنتعرف على ما بلي منها و التي يتم تطبيقها على مستوى السجل

- $\checkmark$  القفل الحصري (X)
- ✓ القفل المشترك )S )
- ✓ قفل التحديث )U )

#### Exclusive Lock (X) الحصري القفل

تعتبر األقفال الحصرية مفيدة في عمليات DML مثل عبارات INSERT أو UPDATE أو DELETE. هذا القفل، عند فرضه على معاملة ما، يمنع األشخاص اآلخرين من الوصول إلى الموارد المقفلة. وهذا يعني أن القفل الحصري يمكنه االحتفاظ بمعاملة واحدة فقط على المورد في نفس الوقت. يُعرف مستخدم هذا القفل بالكاتب. يتم فرض هذا القفل عندما تريد المعاملة تعديل بيانات الصفحة أو الصف. لا يمكن الاحتفاظ به إلا من خلال الصفحة أو الصف عندما لا يكون هناك تعليق تأمين مشترك أو حصري آخر على الهدف.

## األقفال المشتركة Locks Shared

بمجرد تطبيق التأمين المشترك على الصفحة أو الصف، سيتم حجزه ألغراض القراءة فقط. وهذا يعني أنه ال يمكن ألي معاملة أخرى تغيير المورد المقفل طالما أن القفل نشط. كما يوحي االسم، يمكن لعدة معامالت االحتفاظ بهذا القفل على نفس المورد في وقت واحد. يُعرف مستخدم هذا القفل بالقارئ. بالإضافة إلى ذلك، سيسمح هذا القفل أيضًا بعمليات الكتابة، ولكن لن يُسمح بإجراء تغييرات على .DDL

## قفل تحديث البيانات Locks Update

قفل التحديث هو نفس القفل الحصري، ولكنه مصمم ليكون أكثر قابلية للتكيف. يمكن منح المعاملة التي تحتوي بالفعل على قفل مشترك قفل تحديث. في مثل هذه الحاالت، يمكن أن يحتفظ قفل التحديث بقفل مشترك آخر على الصفحة أو الصف المستهدف. يمكن تغيير هذا القفل إلى قفل خاص عندما تقوم المعاملة التي تحتوي على قفل التحديث بتغيير البيانات. يتم استخدامه بشكل عام عندما يقوم الخادم بتصفية السجالت إلجراء التحديث.

كامعة المَـنارة الجدول التالي يوضح التكامل بين أنواع الأقفال الثلاثة المشروحة سابقاً

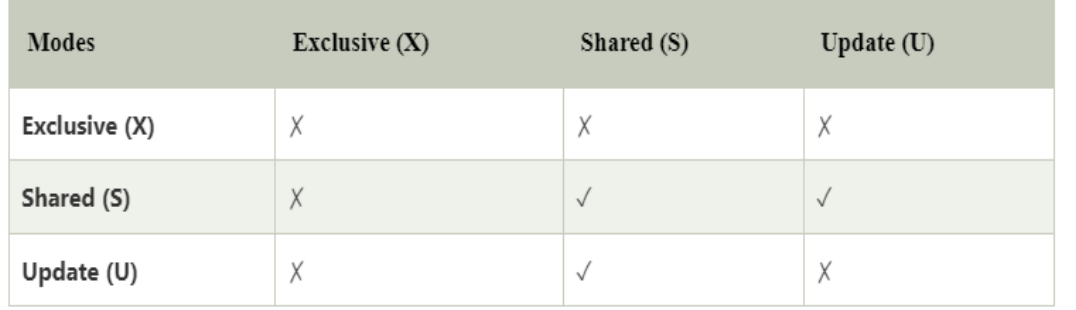

#### مثال :

لنفرض الدخول بحساب لديه سماحية الدخول من نظام التشغيل و لديه سماحية مالك قاعدة البيانات

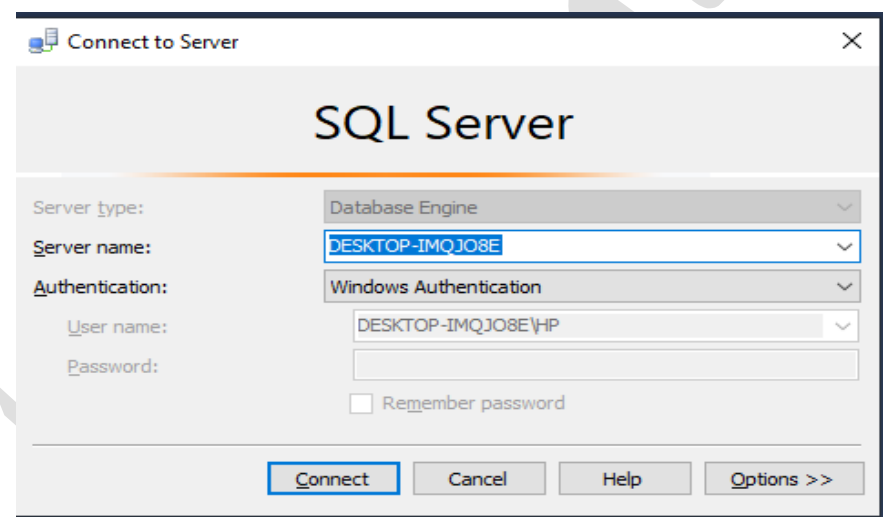

#### CREATE TABLE lock\_t

(Id INT ,

Name VARCHAR(100))

INSERT INTO lock\_t

values(1, 'Flutter'), (2, 'MySQL');

في الخطوة التالية سنقوم بتفيذ معاملة لتحديث البيانات و من ثم تحليل األقفال على الموارد

BEGIN TRAN

UPDATE lock t SET Name='SQL Server' where Id=2

WAITFOR DELAY '00:03:00'

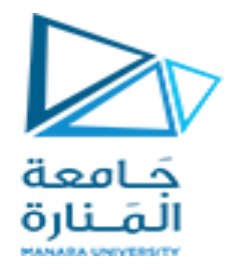

#### Commit tran

األن عند الدخول بحساب آخر لديه الصالحية لتعديل السجل نفسه فإن تنفيذ العملية لن يتم حتى يتم انتهاء المعاملة الأولىي

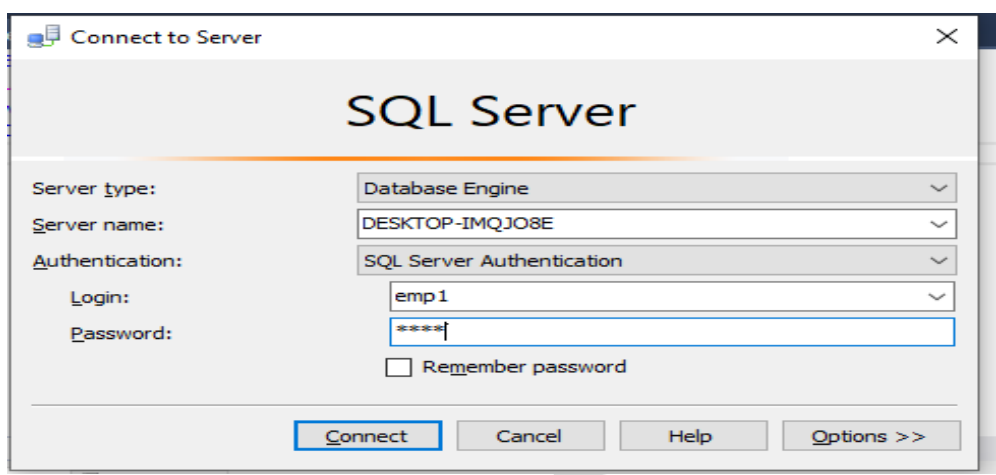

و عند الدخول إلى قاعدة البيانات 1test و تنفيذ التعليمة

UPDATE lock\_t SET Name='SQL Server' where Id=2

.<br>فلن يتم تنفيذها حتى انتهاء المعاملة من الحساب الآخر

و يمكن الاستعلام عن الاقفال باستخدام الاستعلام التالي :

SELECT \* FROM sys.dm\_tran\_locks WHERE request\_session\_id=

(SELECT @@SPID AS session\_id )

SELECT \* FROM sys.dm\_tran\_locks;